# 5. The TOY Machine II

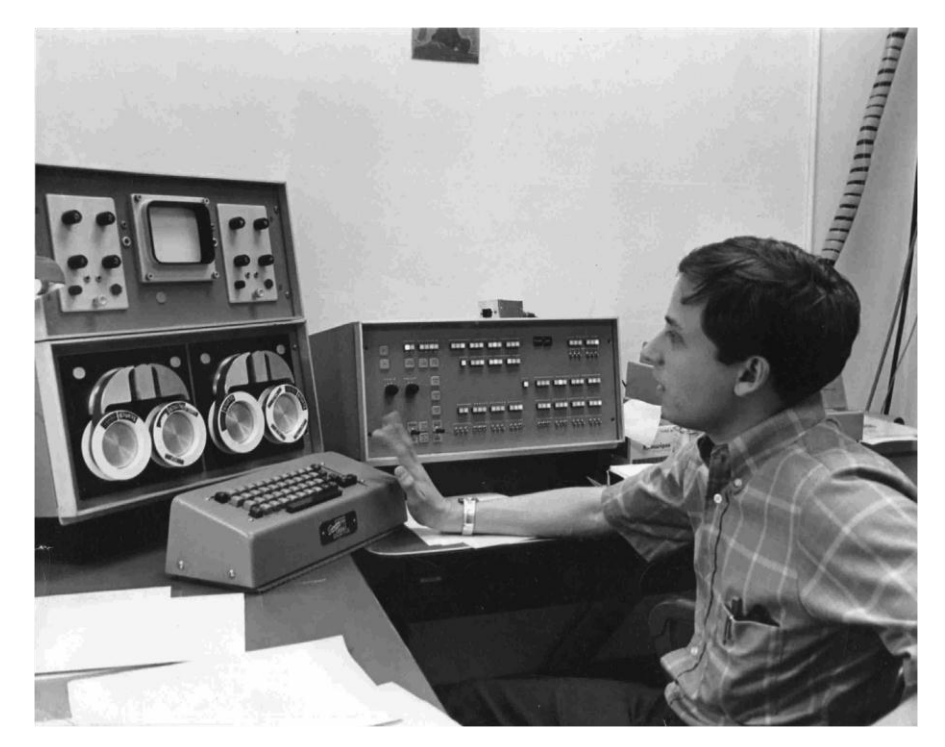

Laboratory Instrument Computer (LINC)

*Introduction to Computer Science: An Interdisciplinary Approach · Robert Sedgewick and Kevin Wayne · Copyright © 2002–2011 · 2/18/2013 9:52:08 AM*

### What We've Learned About TOY

#### TOY machine.

- . Box with switches and lights.
- 16-bit memory locations, 16-bit registers, 8-bit pc.
- 4,328 bits =  $(255 \times 16) + (15 \times 16) + (8) = 541$  bytes!
- von Neumann architecture.

### TOY programming.

- TOY instruction set architecture: 16 instruction types.
- Variables, arithmetic, loops.

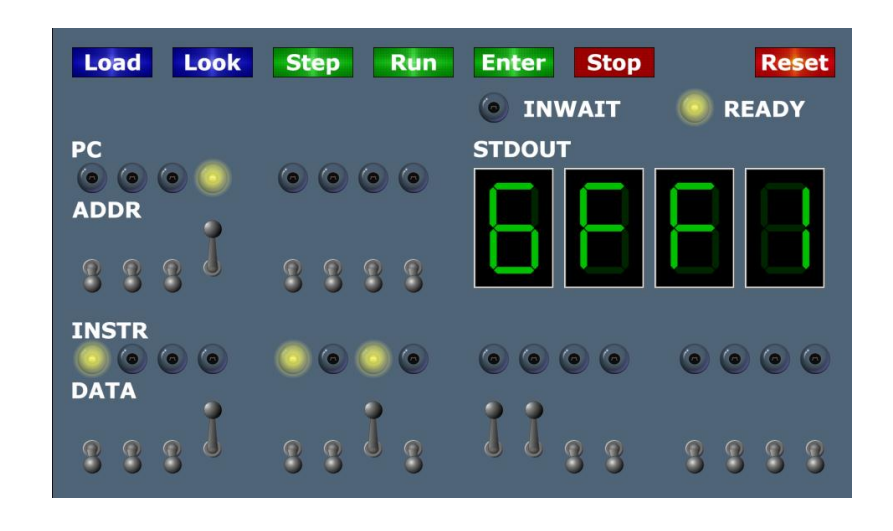

#### What We Do Today

Data representation. Negative numbers.

Input and output. Standard input, standard output.

Manipulate addresses. References (pointers) and arrays.

TOY simulator in Java.

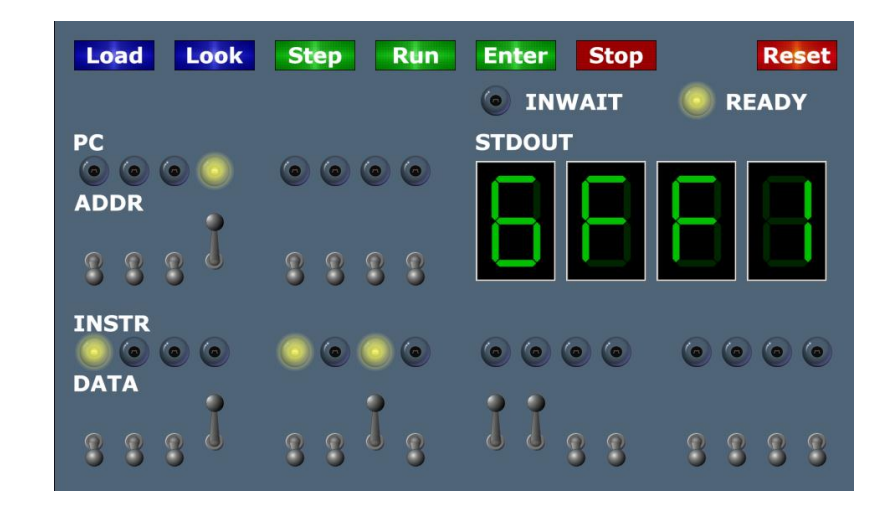

# Data Representation

# Digital World

Data is a sequence of bits. (interpreted in different ways)

- Integers, real numbers, characters, strings, …
- Documents, pictures, sounds, movies, Java programs, …

### Ex. **01110101**

- As binary integer:  $1 + 4 + 16 + 32 + 64 = 117_{10}$ .
- As character: 117th Unicode character = **'u'**.
- As music: 117/256 position of speaker.
- As grayscale value: 45.7% black.

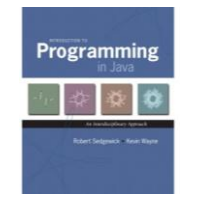

3

public class HelloWorld { public static void main(String[] args) { System.out.println("Hello, World");

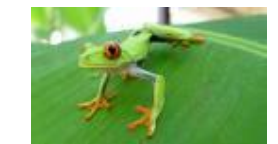

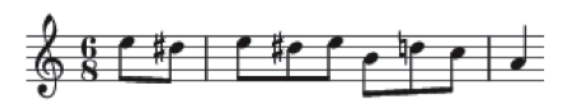

#### Adding and Subtracting Binary Numbers

Decimal and binary addition.

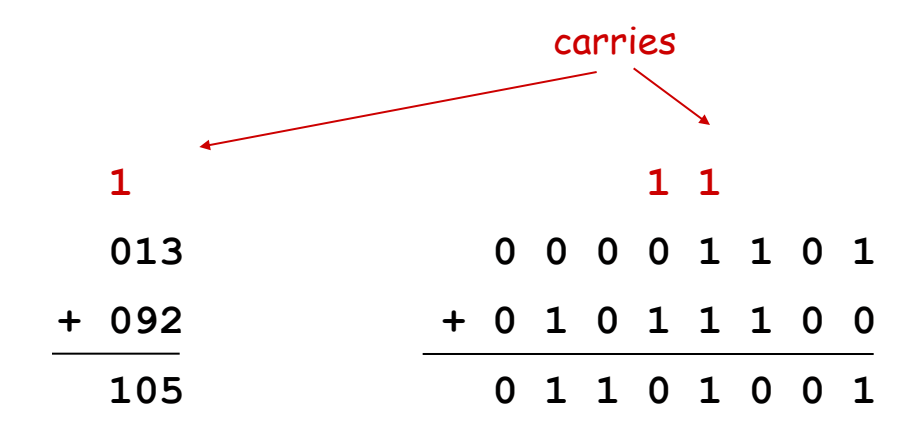

Subtraction. Add a negative integer.

$$
\begin{cases} e.g., 6 - 4 = 6 + (-4) \end{cases}
$$

Q. How to represent negative integers?

#### Representing Negative Integers

#### TOY words are 16 bits each.

- We could use 16 bits to represent  $0$  to  $2^{16}$  1.
- We want negative integers too.
- Reserving half the possible bit-patterns for negative seems fair.

Highly desirable property. If  $x$  is an integer, then the representation of -x, when added to x, is zero.

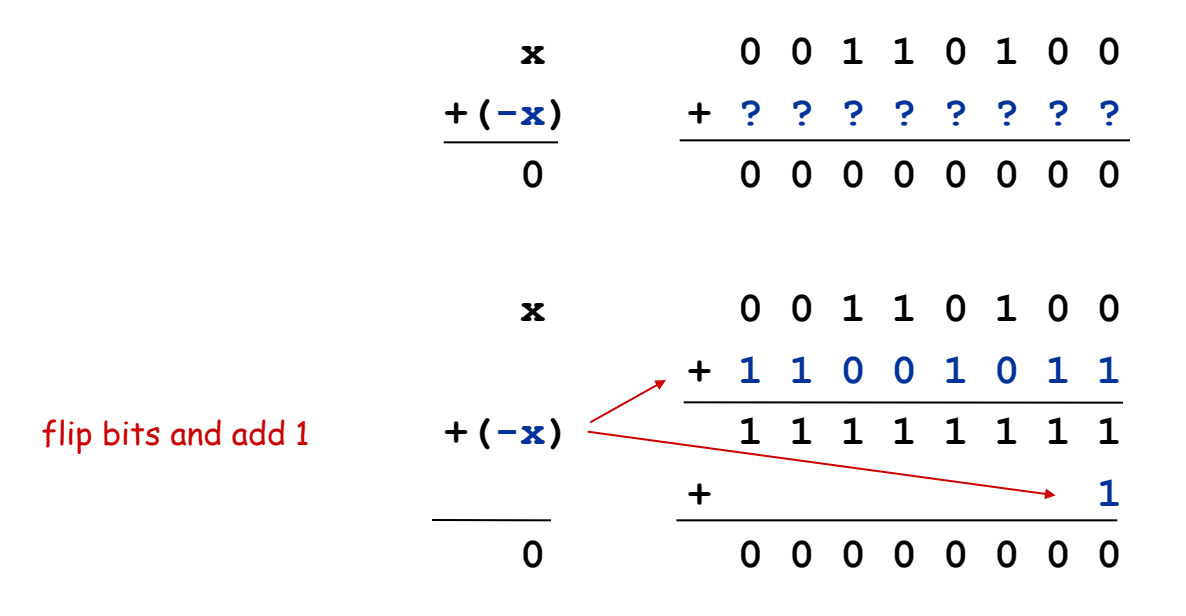

### Two's Complement Integers

#### To compute -x from x:

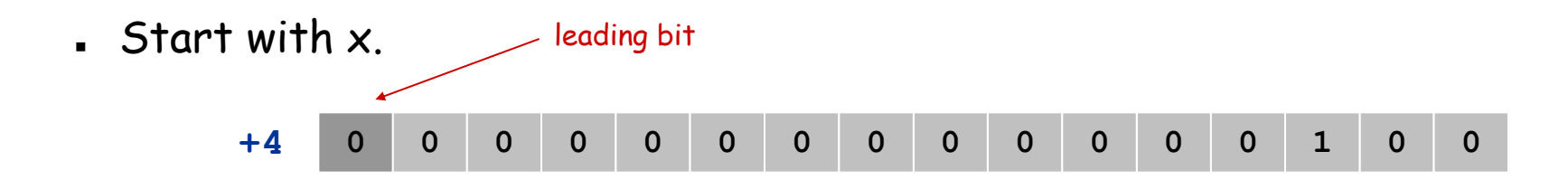

Flip bits.

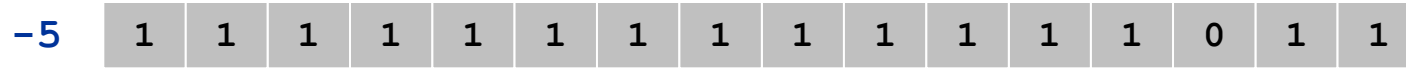

Add one.

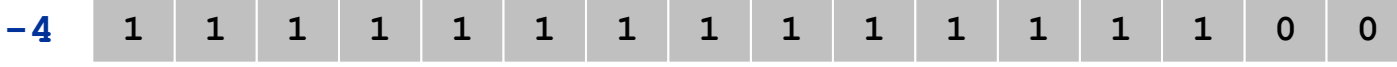

# Two's Complement Integers

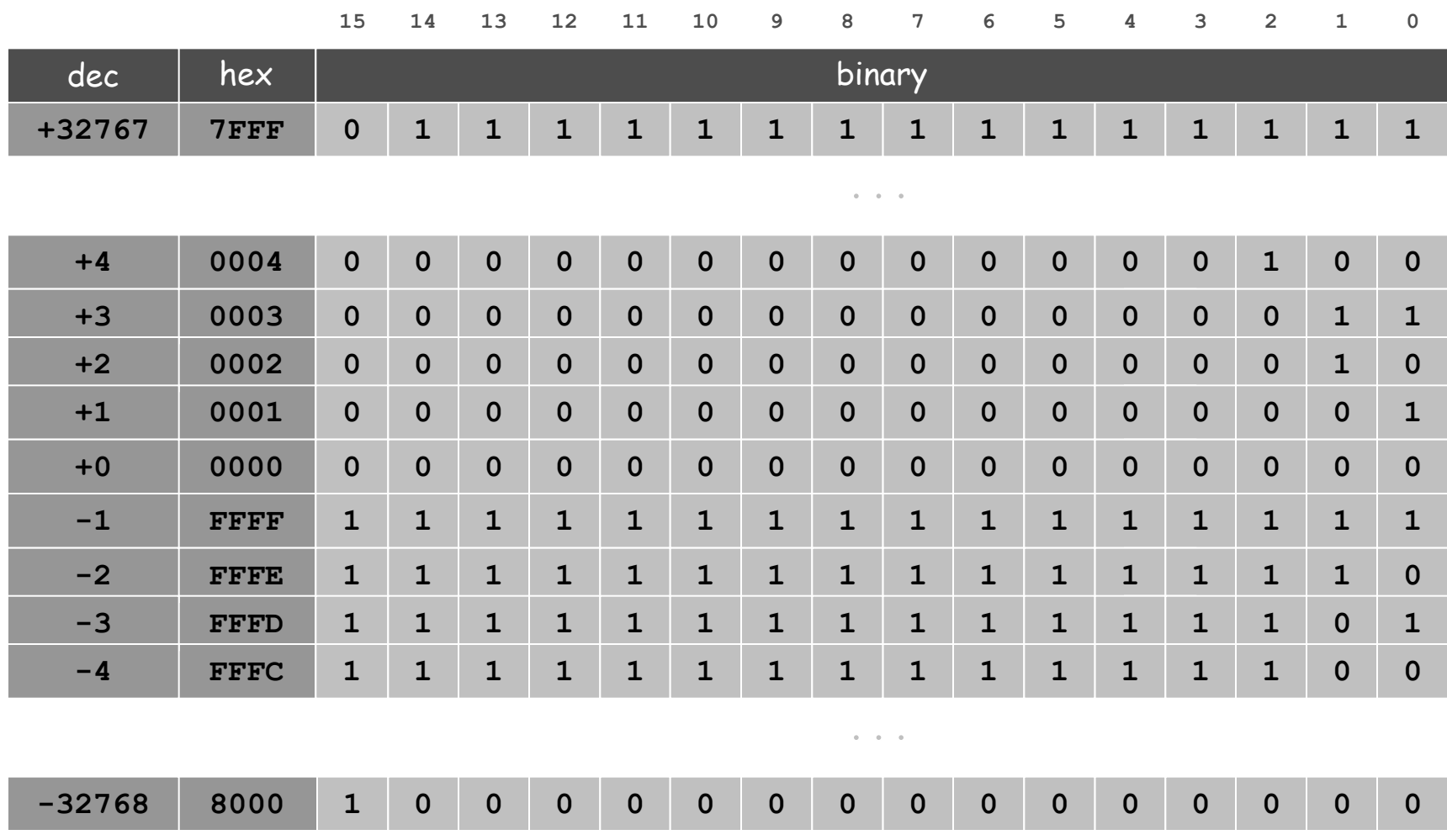

#### Properties of Two's Complement Integers

#### Properties.

- Leading bit (bit 15) signifies sign.
- Addition and subtraction are easy.
- **0000000000000000** represents zero.
- Checking for arithmetic overflow is easy.
- Negative integer -x represented by  $2^{16}$  x.
- Not symmetric: can represent -32,768 but not 32,768.

Java. Java's **int** data type is a 32-bit two's complement integer. Ex. **2147483647 + 1** equals **-2147483648**.

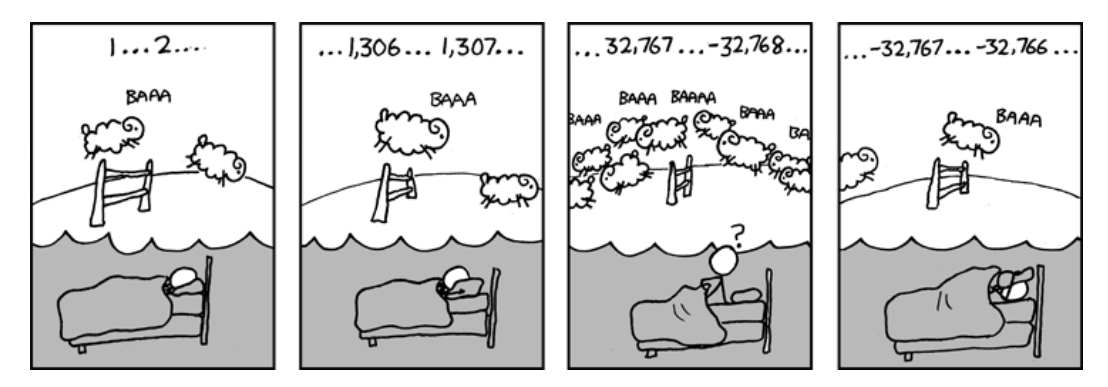

**http://xkcd.com/571**

Representing Other Primitive Data Types in TOY

Bigger integers. Use two 16-bit TOY words per 32-bit Java **int**.

#### Real numbers.

- Use IEEE floating point (like scientific notation).
- Use four 16-bit TOY words per 64-bit Java **double**.

Characters. Use one 16-bit TOY word per 16-bit Java Unicode **char**.

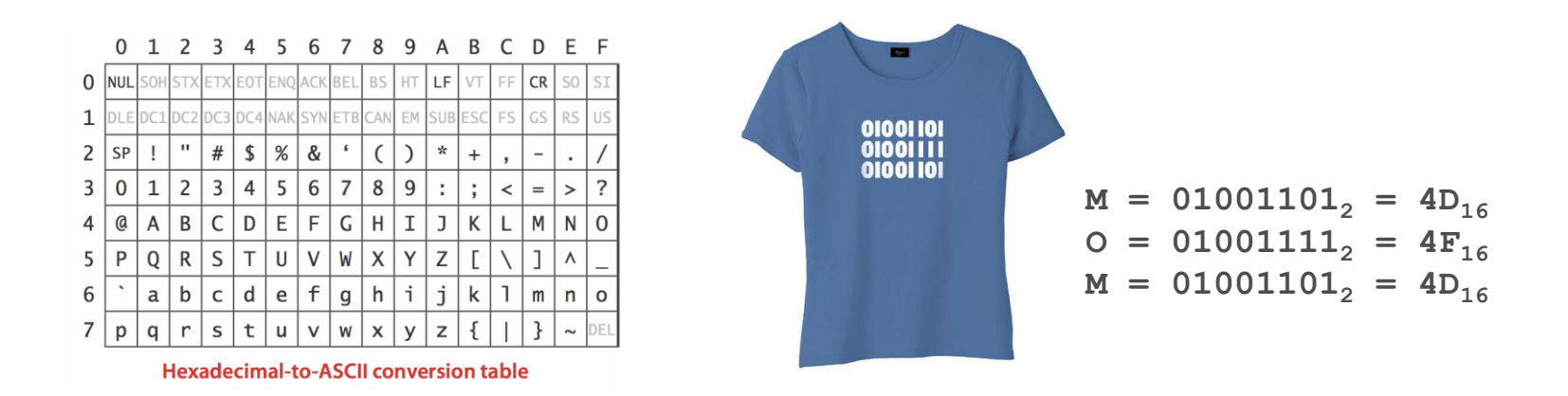

Note. Real microprocessors add hardware support for **int** and **double**.

# Standard Input and Output

# Standard Output

#### Standard output. Writing to memory location **FF** sends one word to TOY stdout. Ex. **9AFF** writes the integer in register **A** to stdout. **00: 0000 0 01: 0001 1 10: 8A00 RA mem[00] a = 0** 11:  $8B01$  RB  $\leftarrow$  mem[01] b = 1  **do {** 12: 9AFF write RA to stdout print a 13: 1AAB  $RA \leftarrow RA + RB$   $a = a + b$  $14: 2BAB$  RB  $\leftarrow$  RA - RB  $b = a - b$ **15: DA12 if (RA > 0) goto 12 } while (a > 0) 16: 0000 halt 0000 0001 0001 0002 0003 0005 0008 000D 0015 0022 0037 0059 0090 00E9 0179 0262 03DB 063D 0A18 1055 1A6D 2AC2**

**fibonacci.toy**

**452F 6FF1**

# Standard Input

#### Standard input.

- Loading from memory address **FF** loads one word from TOY stdin.
- Ex. **8AFF** reads an integer from stdin and store it in register **A**.

Ex: read in a sequence of integers and print their sum.

- . In Java, stop reading when EOF.
- In TOY, stop reading when user enters **0000**.

```
while (!StdIn.isEmpty()) {
    a = StdIn.readInt();
    sum = sum + a;
}
StdOut.println(sum);
```
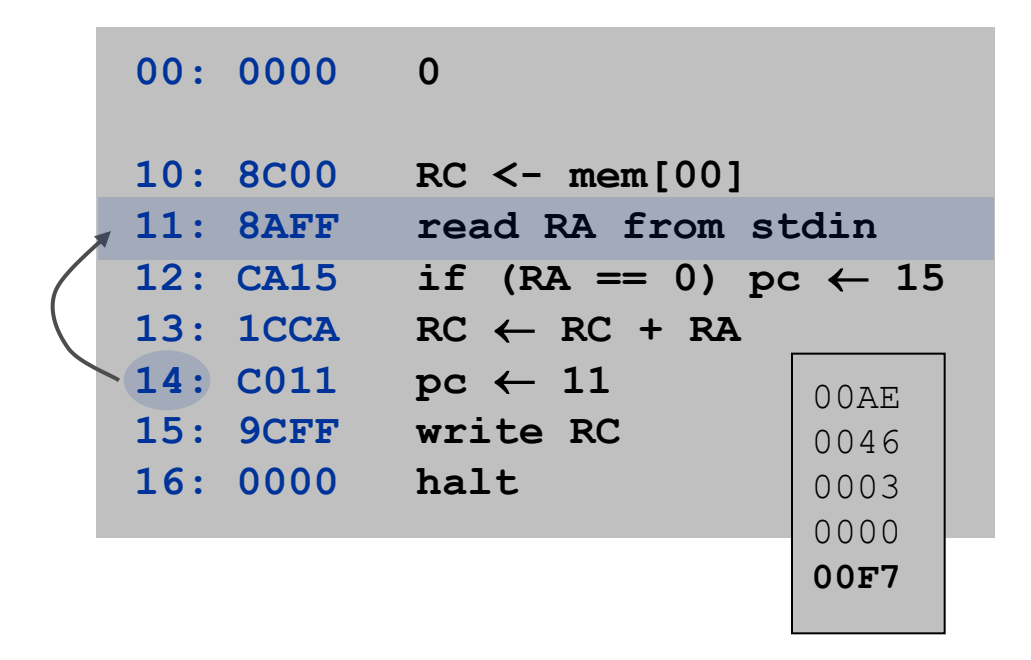

#### Standard Input and Output: Implications

#### Standard input and output enable you to:

- Get information out of machine.
- Put information from real world into machine.
- Process more information than fits in memory.
- Interact with the computer while it is running.

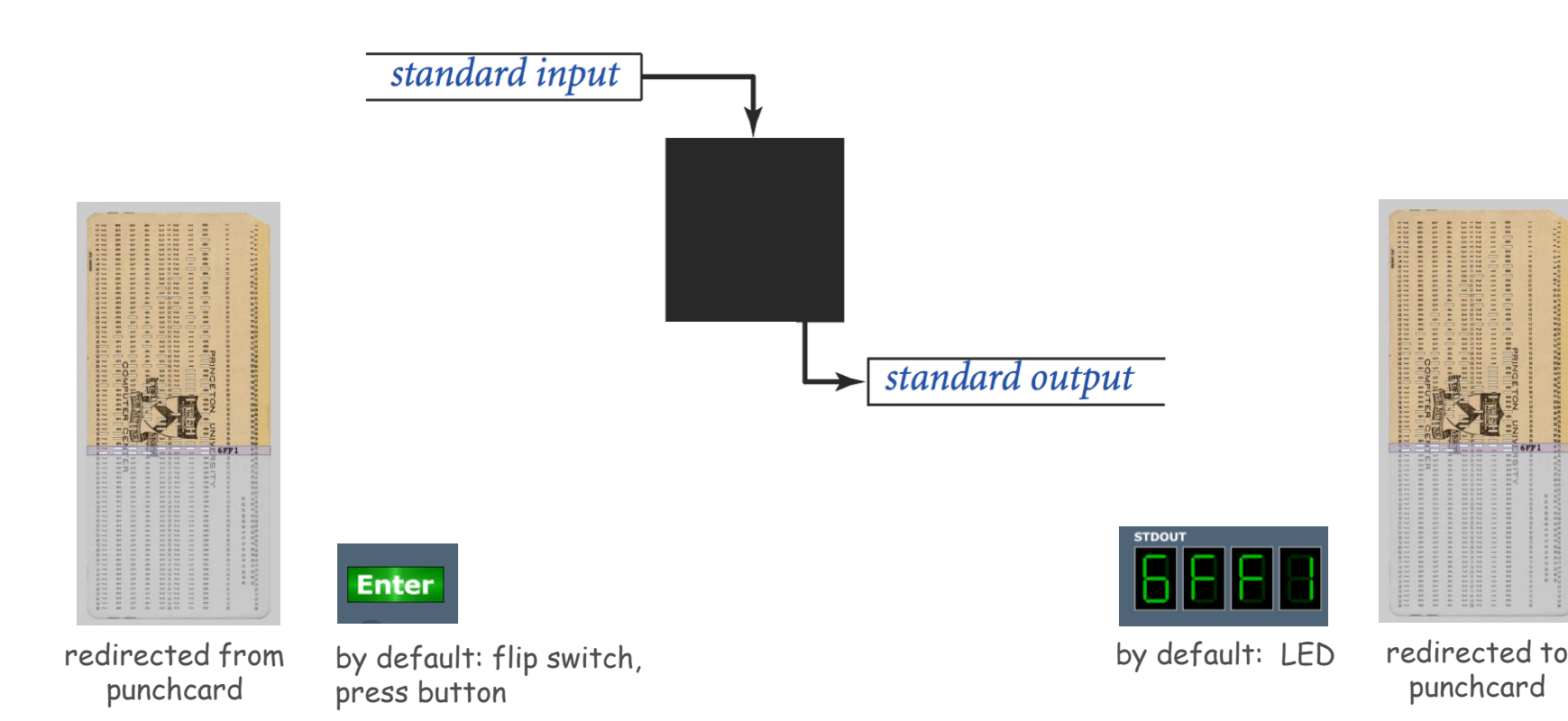

# Pointers

Load Address (a.k.a. Load Constant)

#### Load address. [opcode 7]

- Loads an 8-bit integer into a register.
- **7A30** means load the value **30** into register **A**.

#### Applications.

- Load a small constant into a register.
- Load a 8-bit memory address into a register.

register stores "pointer" to a memory cell

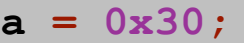

Java code

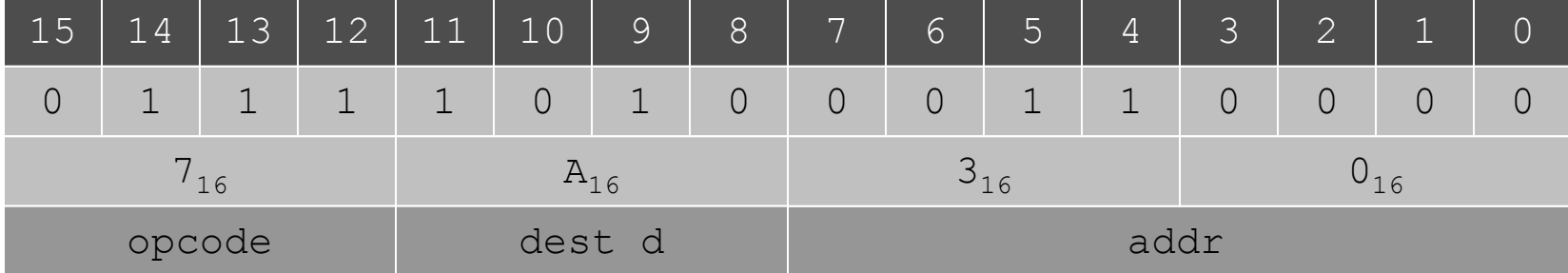

# Arrays in TOY

#### TOY main memory is a giant array.

- Can access memory cell **30** using load and store.
- **8C30** means load **mem[30]** into register **C**.
- Goal: access memory cell **i** where **i** is a variable.

#### Load indirect. [opcode A] a variable index

**AC06** means load **mem[R6]** into register **C**.

#### Store indirect. [opcode B]

**BC06** means store contents of register **C** into **mem[R6]**.

```
for (int i = 0; i < N; i++)
    a[i] = StdIn.readInt();
for (int i = 0; i < N; i++)
    StdOut.println(a[N-i-1]);
```
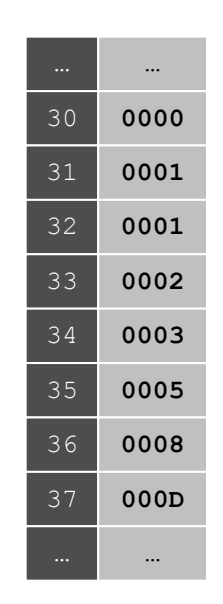

```
TOY memory
```
a variable index

#### TOY Implementation of Reverse

#### TOY implementation of reverse.

- Read in a sequence of integers and store in memory **30**, **31**, **32**, … until reading **0000**.
- **Print sequence in reverse order.**

```
10: 7101 R1 ← 0001 constant 1
11: 7A30 \quad \text{RA} \leftarrow 0030 \quad \text{a[}12: 7B00 RB \leftarrow 0000 n
                                while(true) {
13: 8CFF read RC c = StdIn.readInt();
14: CC19 if (RC == 0) goto 19 if (c == 0) break;
15: 16AB R6  RA + RB memory address of 
a[n]
16: BC06 mem[R6] \leftarrow RC a[n] = c;
17: 1BB1 \tRB \t\leftarrow RB + R1 n++;
18: C013 goto 13 }
```
read in the data

#### TOY Implementation of Reverse

#### TOY implementation of reverse.

- Read in a sequence of integers and store in memory **30**, **31**, **32**, … until reading **0000**.
- Print sequence in reverse order.

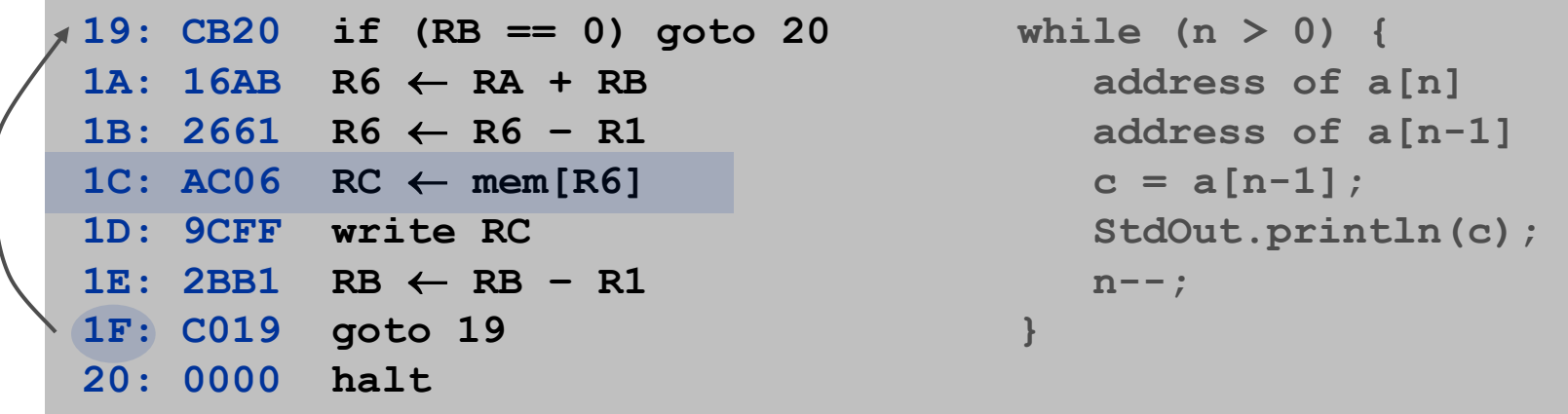

print in reverse order

Unsafe Code at any Speed

Q. What happens if we make array start at **00** instead of **30**?

A. Self modifying program; can overflow buffer and run arbitrary code!

```
10: 7101 R1 ← 0001 constant 1
11: 7A00 \text{ RA} \leftarrow 0000 a[]
12: 7B00 RB \leftarrow 0000 n
                              while(true) {
13: 8CFF read RC c = StdIn.readInt();
14: CC19 if (RC == 0) goto 19 if (c == 0) break;
15: 16AB R6 \leftarrow RA + RB address of a[n]
16: BC06 mem[R6] \leftarrow RC a[n] = c;
17: 1BB1 \t RB \t AB + R1 n++;
18: C013 goto 13 }
                                      % more crazy8.txt
                                       1 1 1 1 1 1 1 1
                                      1 1 1 1 1 1 1 1 
                                      8888 8810
                                      98FF C011
```
What Can Happen When We Lose Control (in C or C++)?

#### Buffer overflow.

- Array **buffer[]** has size 100.
- User might enter 200 characters.
- Might lose control of machine behavior.

Consequences. Viruses and worms.

#### Java enforces security.

- Type safety.
- Array bounds checking.
- Not foolproof.

**#include <stdio.h> int main(void) { char buffer[100]; scanf("%s", buffer); printf("%s\n", buffer); return 0; }**

unsafe C program

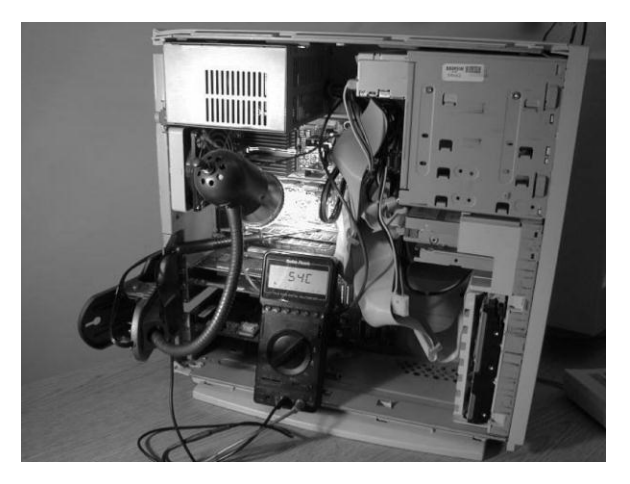

shine 50W bulb at DRAM [Appel-Govindavajhala '03]

### Buffer Overflow Attacks

#### Stuxnet worm. [July 2010]

- Step 1. Natanz centrifuge fuel-refining plant employee plugs in USB flash drive.
- Step 2. Data becomes code by exploiting Window buffer overflow; machine is 0wned.
- Step 3. Uranium enrichment in Iran stalled.

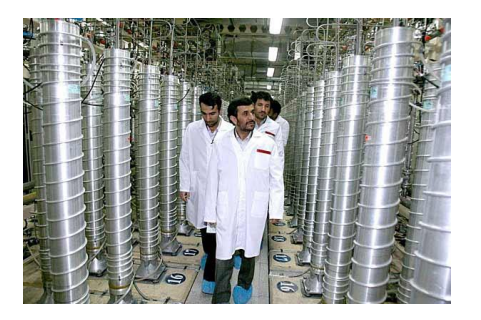

More buffer overflow attacks: Morris worm, Code Red, SQL Slammer, iPhone unlocking, Xbox softmod, JPEG of death, …

#### Lesson.

- Not easy to write error-free software.
- Embrace Java security features.
- . Keep your OS patched.

### Buffer Overflow Example: JPEG of Death

### Microsoft Windows JPEG bug. [September, 2004]

- Step 1. User views malicious JPEG in IE or Outlook.
- Step 2. Machine is 0wned.
- Data becomes code by exploiting buffer overrun in GDI+ library.

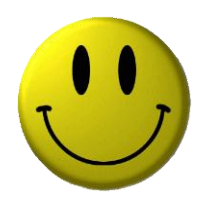

#### Fix. Update old library with patched one.

but many applications install independent copies of GDI library

#### Moral.

- Not easy to write error-free software.
- Embrace Java security features.
- Don't try to maintain several copies of the same file.
- . Keep your OS patched.

# Dumping

Q. Work all day to develop operating system in **mem[10]** to **mem[FF]**. How to save it?

A. Write short program **dump.toy** and run it to dump contents of memory onto tape.

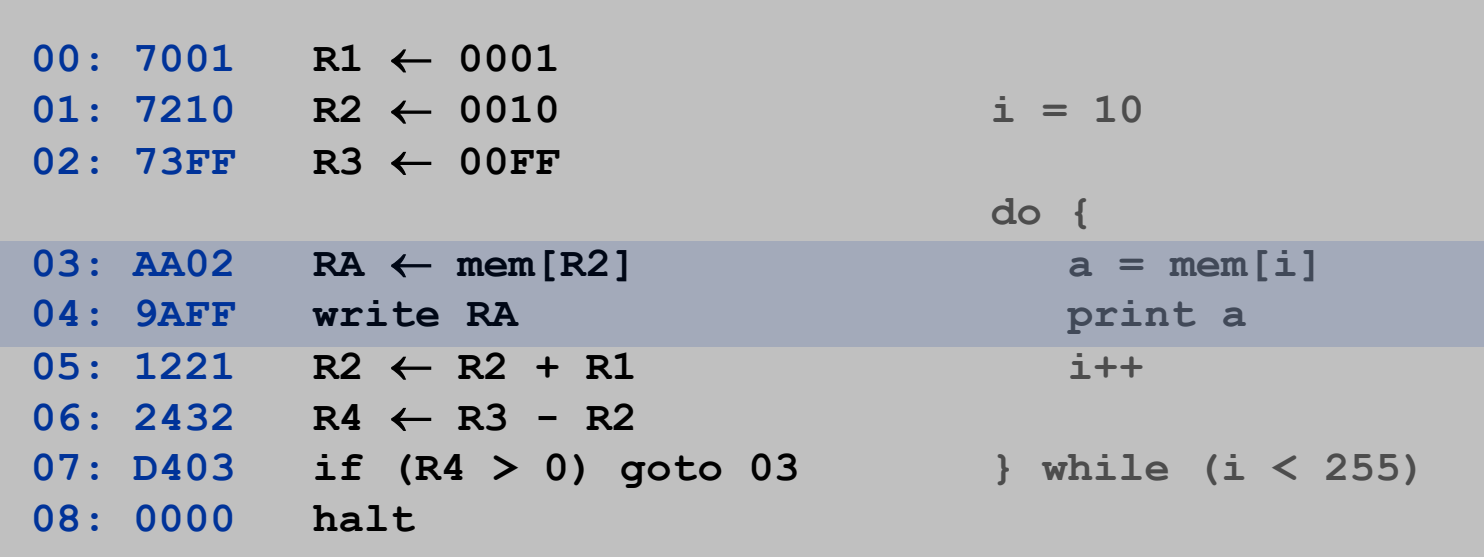

## Booting

Q. How do you get it back?

A. Write short program **boot.toy** and run it to read contents of **mem[10]** to **mem[FF]** from tape.

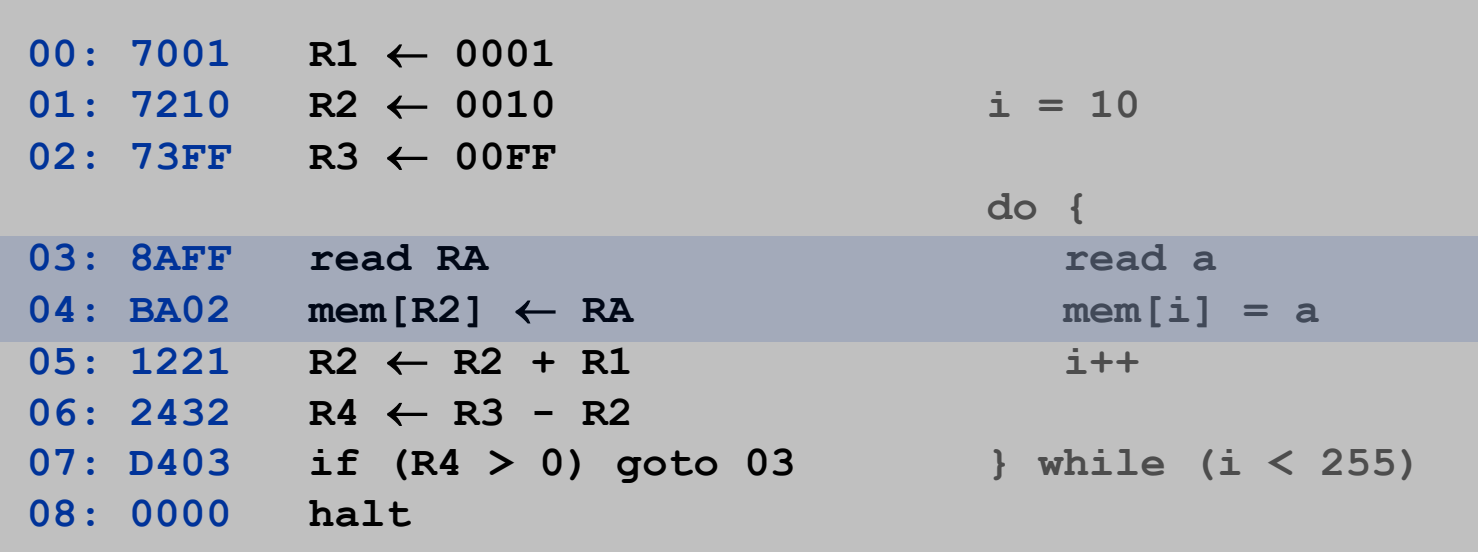

# Extra Slides

Two's Complement Arithmetic

#### Addition is carried out as if all integers were positive.

It usually works.

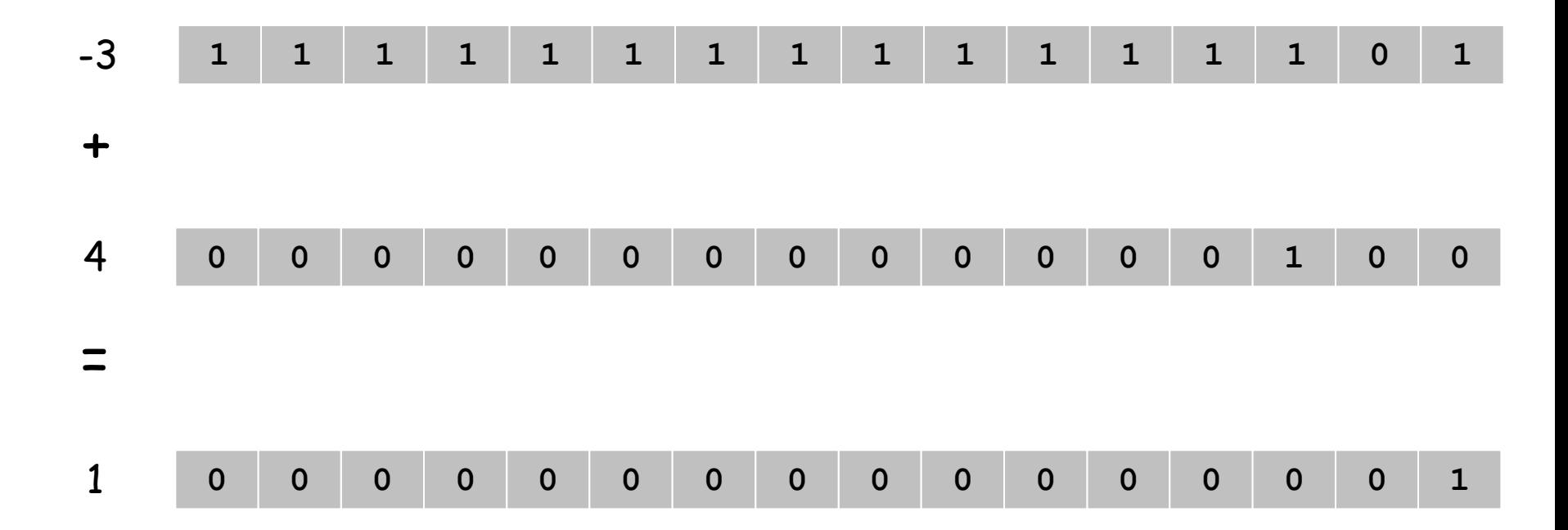

#### Two's Complement Arithmetic

#### Addition is carried out as if all integers were positive.

- It usually works.
- But overflow can occur.

carry into sign (left most) bit with no carry out or carry out out of sign bit with no carry in

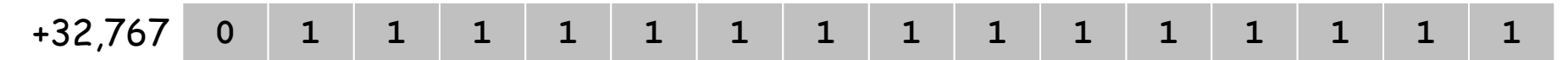

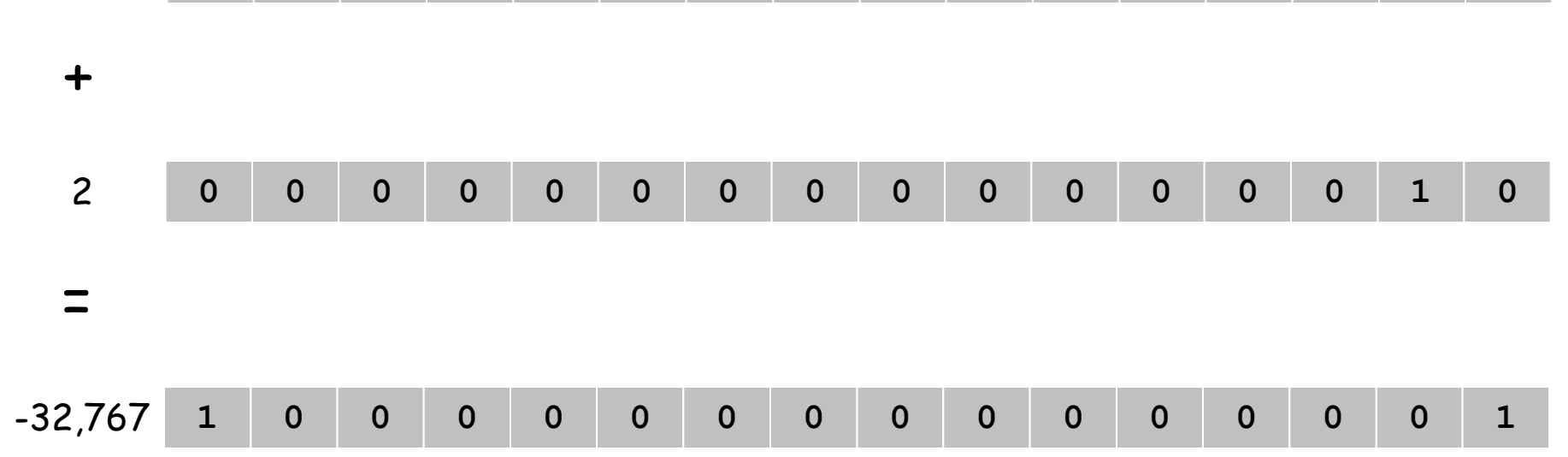

#### Java and TOY

#### Correspondence between Java constructs and TOY mechanisms.

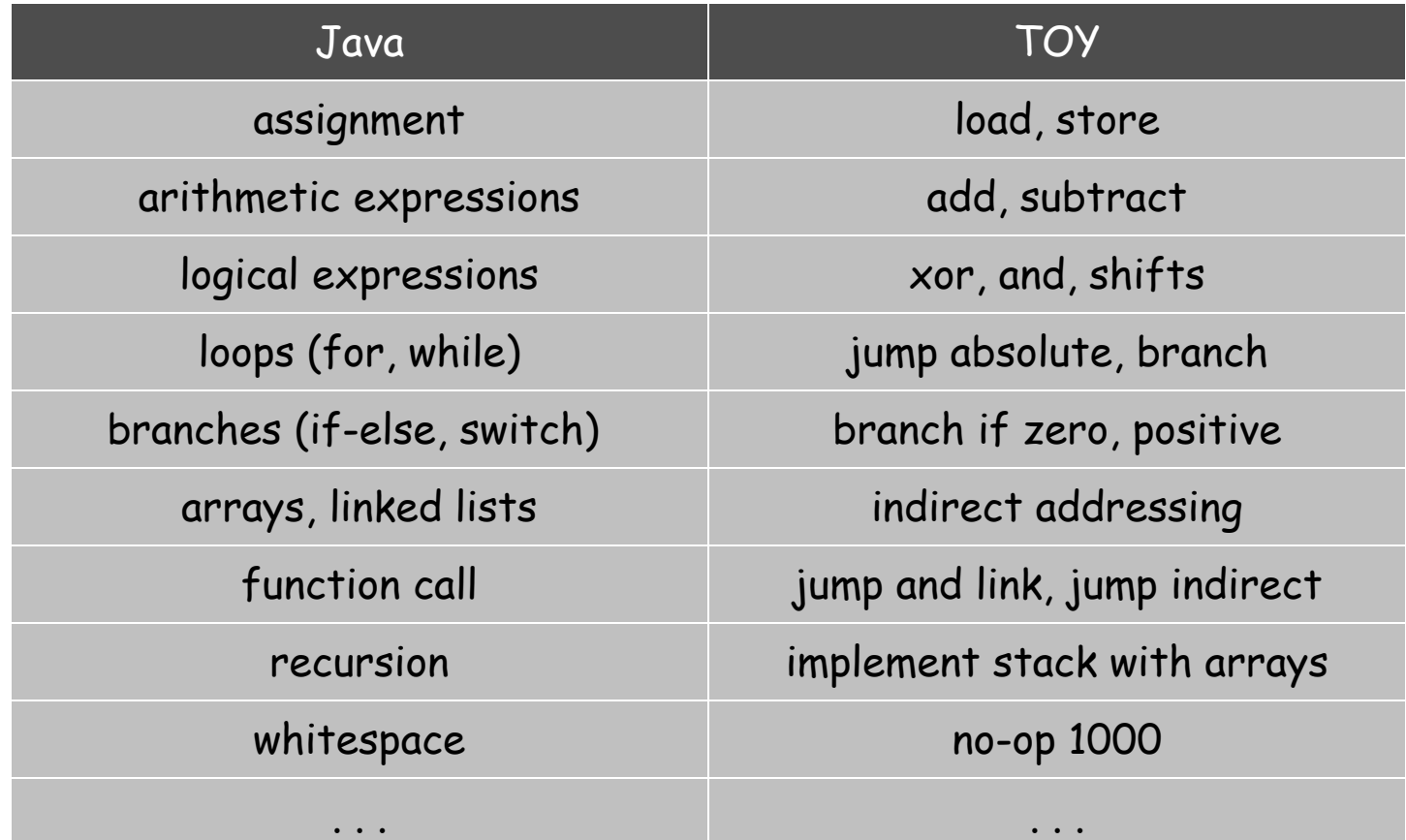